产品参数

勝特力材料886-3-5773766 胜特力电子(上海) 86-21-34970699 胜特力电子(深圳) 86-755-83298787 Http://www.100y.com.tw

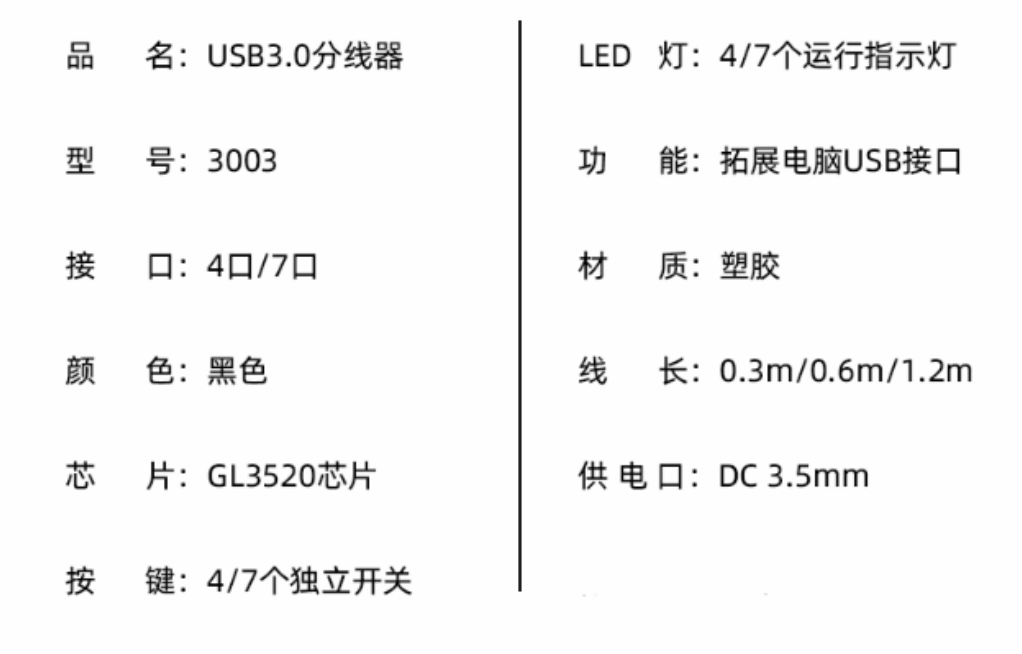

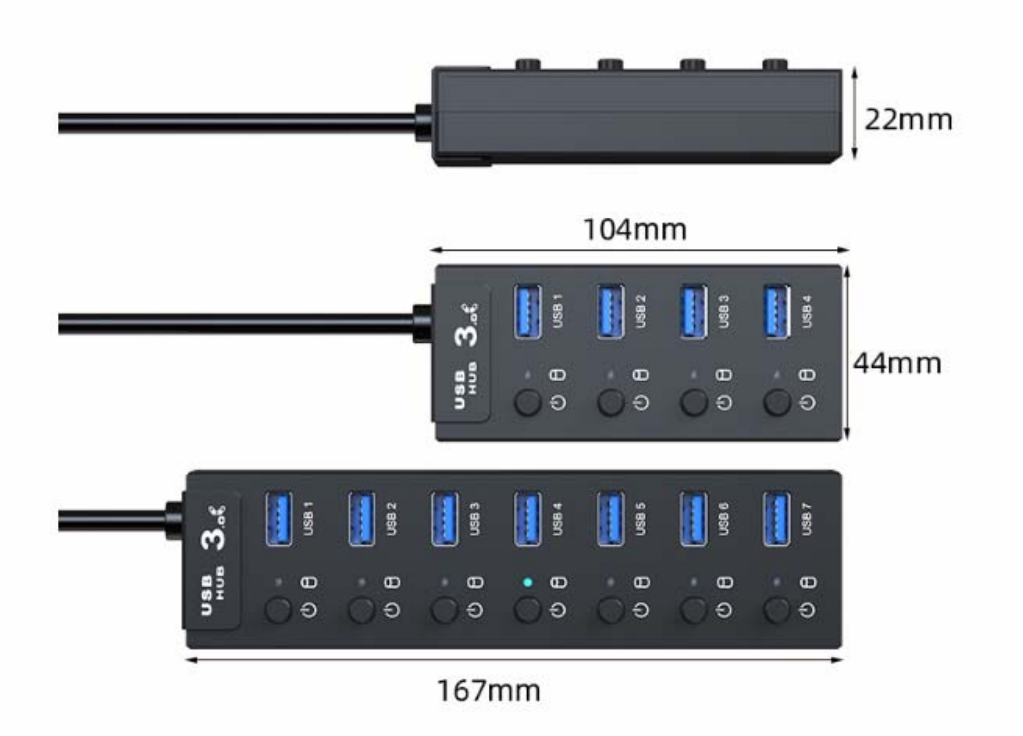

PS: 所有数据均由手工测量所得, 有可能存在误差, 具体以收到实物为准。